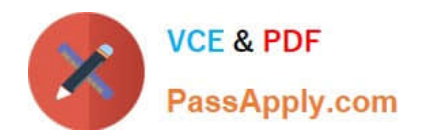

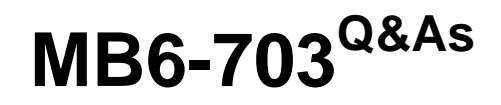

Microsoft Dynamics AX 2012 R3 Trade and Logistics

# **Pass Microsoft MB6-703 Exam with 100% Guarantee**

Free Download Real Questions & Answers **PDF** and **VCE** file from:

**https://www.passapply.com/mb6-703.html**

100% Passing Guarantee 100% Money Back Assurance

Following Questions and Answers are all new published by Microsoft Official Exam Center

**C** Instant Download After Purchase

**83 100% Money Back Guarantee** 

- 365 Days Free Update
- 800,000+ Satisfied Customers

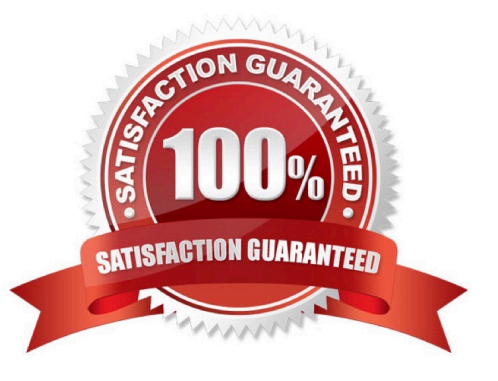

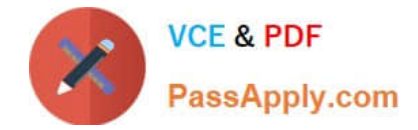

### **QUESTION 1**

You plan to create a purchase order for items that are not currently in stock.

You need to ensure that when a customer places an order for the items, the quantity of the items in the purchase order can be reserved for the customer.

What should you do before you create the purchase order?

A. Select Reserve ordered items in the Inventory and warehouse management parameters form.

B. Select an Allocation key in the Accounts payable parameters form.

C. Select Reserve items automatically in the Inventory and warehouse management parameters form.

D. Select Automatic in the Reservation field of the Accounts receivable parameters form.

#### Correct Answer: D

Accounts receivable parameters (form) [AX 2012]

Select the default method of reservation to use when you create an order in the Sales order form:

Manual Requires manual reservations.

Automatic Reserves order quantities automatically. Explosion Reserves order quantities automatically, but master scheduling controls item reservation for bills of materials. You can change the method of reservation when you create the

order, and you can change the method for each order line. Reserved quantities are subtracted from the total quantity on hand.

#### Incorrect:

Not A: Inventory and warehouse management parameters (form) [AX 2012] Use this form to set up inventory and warehouse management parameters.

#### Field: Reserve ordered items

Select this check box to reserve item receipts that are ordered against item issues in Accounts receivable, Project management and accounting, and Production control. If you clear this check box, you can reserve only items that have been

physically received.

If a particular item has been set up to accept negative inventory, this field is not relevant.

Not B: Accounts payable parameters form:

Allocation key: Select the allocation key to use to reduce the effect of the budget on the cash flow forecast, according to purchase orders.

Not C:

Field: Reserve items automatically

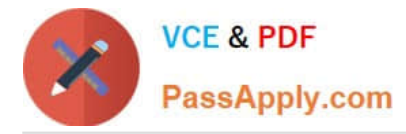

Select this check box to reserve items automatically. This is a default setting, and you can override it by selecting or clearing the same parameter in the Transfer orders form.

# **QUESTION 2**

You need to ensure that a sales order picking list is generated before a sales order packing slip is generated. Which form should you use to perform the configuration?

A. Item model group

B. Item group

C. Sites

D. Inventory locations

Correct Answer: A

\*

Item model groups (form) [AX 2012]

Use this form to create and maintain item model groups. These groups contain settings that determine how items are controlled and handled on item receipts and issues. The settings also determine how the consumption of an item or items is

calculated. A single model group can be associated with many items. Therefore, maintenance is easier, because you can control many items by using the same setup.

\*

Settings include:

/ Picking requirements: Select this check box to indicate that item issues must be picked before inventory is physically updated. The status of the inventory transactions for the item issue must be Picked before the packing slip is updated.

Incorrect:

not B: Item group (form) [AX 2012]

Use this form to manage inventory by dividing inventory items into groups based on item characteristics. You can also set up ledger account numbers for the automatic ledger transactions generated for item group receipt and issue

transactions in inventory.

Not C: Sites (form) [AX 2012]

Use this form to create one or more sites.

Not D: Inventory locations (form) [AX 2012]

Use this form to manage inventory locations in a warehouse. You can identify an item\\'s location by the aisle, rack, shelf, and bin coordinates.

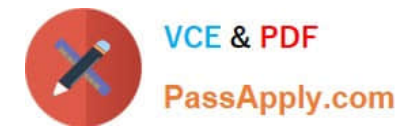

### **QUESTION 3**

You need to configure commissions to be calculated on sales, only after all discounts are taken on the line items of a sales order. What should you use?

- A. The Sales order journal
- B. The Price/discount agreement journal
- C. The Commission percentage field
- D. The Discount field

Correct Answer: D

Commission calculation (form) [AX 2012]

Field: discount

Specify whether the calculation of the commission for the individual invoice line will be based on the gross line amount (Before line discount) or on the net line amount (After line discount). If you select After total discount, any end discount is

deducted from the total commission that is calculated after the line discount.

Incorrect:

Not C: Field: Commission percentage

Specify the percentage base with which to calculate the amount of the commission. Together with the calculation method in the Discount, the percentage basis entered here calculates the size of the commission.

## **QUESTION 4**

You need to create a purchase agreement between your company and a supplier. The agreement will give you a 10 percent discount automatically on an item, after you purchase \$10,000 US dollars\\' worth of that Item during a 12 month period.

Which Default commitment type should you use?

- A. Product quantity commitment
- B. Value commitment
- C. Product value commitment
- D. Product category value commitment

Correct Answer: C

There are four types of commitments:

Product quantity commitment You purchase a specific quantity of a product. Product value commitment - You purchase a specific currency amount of a product. Product category value commitment You purchase a specific currency amount in

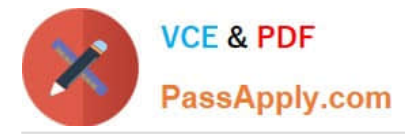

a procurement category. The amount can be for a catalog item or a non- catalog item. Value commitment You purchase a specific currency amount of any product or in any procurement category.

# **QUESTION 5**

You need to set up locations for a warehouse that will store finished goods for one of your company\\'s divisions.

What are three possible details that you can specify for the locations? Each correct answer presents a complete solution.

- A. The maximum number of pallets
- B. The physical dimensions
- C. The inventory dimensions
- D. The maximum dimensions of the items
- E. The maximum weight that can be stored
- Correct Answer: ABE
- \*
- Location properties
- A location has the following characteristics:
- Size (number of pallets, height, width, and depth)
- Pallet type group
- Storage area
- Picking area
- Location type (inbound dock, outbound dock, pick location, or bulk location)
- \*
- Max. weight

The maximum weight that can be held at the location.

[Latest MB6-703 Dumps](https://www.passapply.com/mb6-703.html) [MB6-703 Exam Questions](https://www.passapply.com/mb6-703.html) [MB6-703 Braindumps](https://www.passapply.com/mb6-703.html)

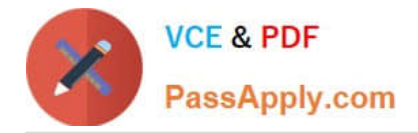

To Read the Whole Q&As, please purchase the Complete Version from Our website.

# **Try our product !**

100% Guaranteed Success 100% Money Back Guarantee 365 Days Free Update Instant Download After Purchase 24x7 Customer Support Average 99.9% Success Rate More than 800,000 Satisfied Customers Worldwide Multi-Platform capabilities - Windows, Mac, Android, iPhone, iPod, iPad, Kindle

We provide exam PDF and VCE of Cisco, Microsoft, IBM, CompTIA, Oracle and other IT Certifications. You can view Vendor list of All Certification Exams offered:

# https://www.passapply.com/allproducts

# **Need Help**

Please provide as much detail as possible so we can best assist you. To update a previously submitted ticket:

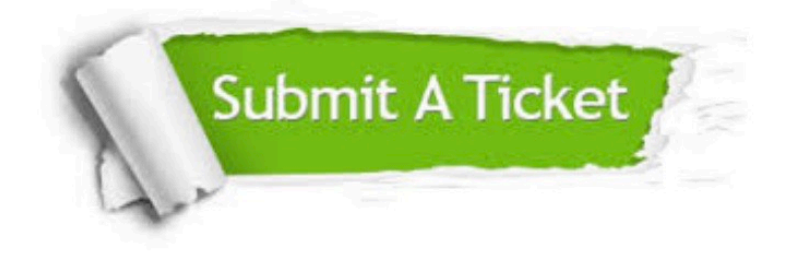

#### **One Year Free Update**

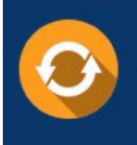

Free update is available within One fear after your purchase. After One Year, you will get 50% discounts for updating. And we are proud to .<br>poast a 24/7 efficient Customer Support system via Email

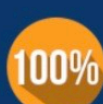

**Money Back Guarantee** To ensure that you are spending on

quality products, we provide 100% money back guarantee for 30 days from the date of purchase

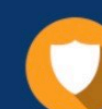

#### **Security & Privacy**

We respect customer privacy. We use McAfee's security service to provide you with utmost security for vour personal information & peace of mind.

Any charges made through this site will appear as Global Simulators Limited. All trademarks are the property of their respective owners. Copyright © passapply, All Rights Reserved.